臺北市民三小時上網訓練‐手機 APP 基本操作(iOS) 第 1 頁

## 何謂智慧型裝置

隨著電腦與網路的使用普及度提升,每個人開始脫離 不了科技所帶來的便利性,產品製造商為符合使用者 需求,開始設計出小而容易攜帶的行動載具,而智慧 型裝置手機及平板電腦(Tablet PC)相應而生。廣義而 言,手機與平板電腦是一種小型的、方便攜帶的個人 電腦,以觸控式螢幕作為基本的輸入裝置。它擁有數 位板技術允許使用者通過觸控筆來進行作業,而非傳 統的鍵盤或滑鼠。多數的平板電腦更支援手指操作, 使用手指多點觸控、書寫、縮放畫面與圖案

# 多點觸控顯示器概念

現在無論是智慧型手機或平板電腦,都會搭載多點觸 控顯示器,顧名思義就是可以用多隻手指頭同時在螢 幕上進行操作。它除了能同時感應兩根或多根手指的 移動,執行滑動、撥動或放大與縮小,也能它會根據 手指傳導的微弱電訊號偵測點選和移動

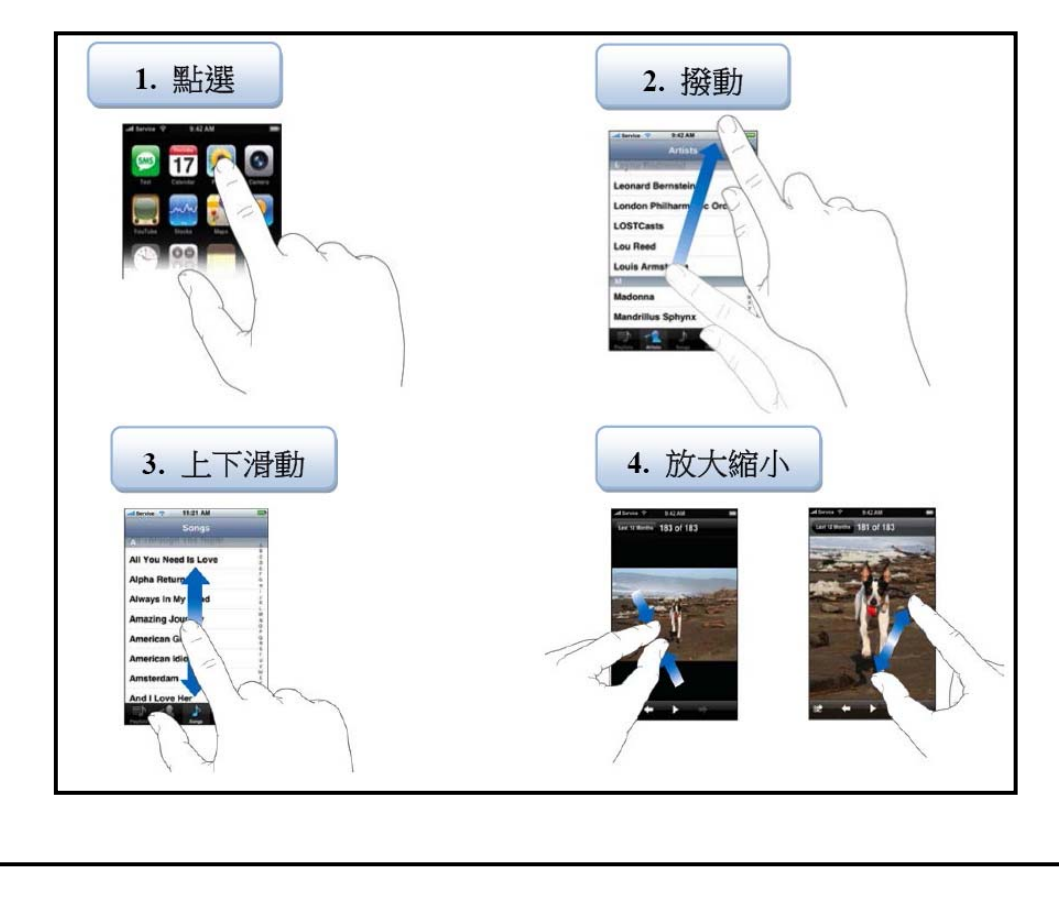

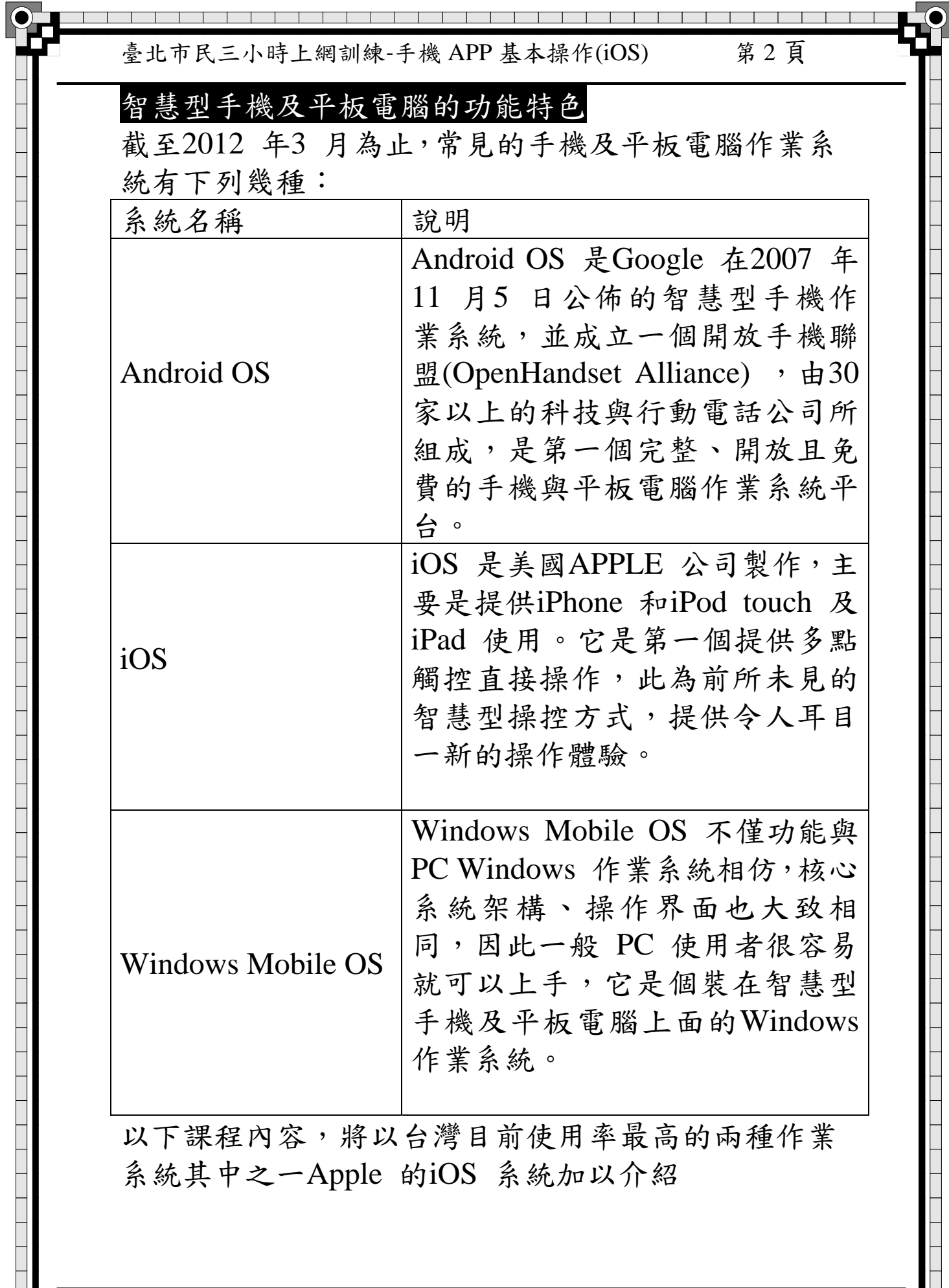

臺北市民三小時上網訓練‐手機 APP 基本操作(iOS) 第 3 頁

# 無線網路的應用

無線上網顧名思義便是無需網路線,且能夠透過無線 訊號傳送資料。常見大致可分成兩種類型: 電信業者透過行動通信網路基地台發送的3G訊號 WiFi 無線上網訊號

使用**3G**網路

以往手機只能拿來通話以及傳送簡訊,但是隨著網路 技術的進步以及發達,3G 網路技術不僅是快速而且 應用層面越來越廣,我們常常聽見的3G網路其實就是 使用手機的無線網路訊號來上網,同樣可以供平板電 腦使用。用3G 網路來上網有一個好處是只要收得到 訊號的地方,您就可以上網,因此,其便利性遠超過 WiFi 網路的上網方式,但是缺點就是網路速度沒有 WiFi 網路快,也沒有WiFi 網路穩定。如果平板電腦 要使用3G 網路,就必須申請電信門號,需將有3G 網 路的SIM 卡置入您的設備裡。因此,在購買平板電腦 時,請注意有分3G 上網或無3G 上網功能的平板電 腦,供您作使用上的選擇,當然價格也不相同

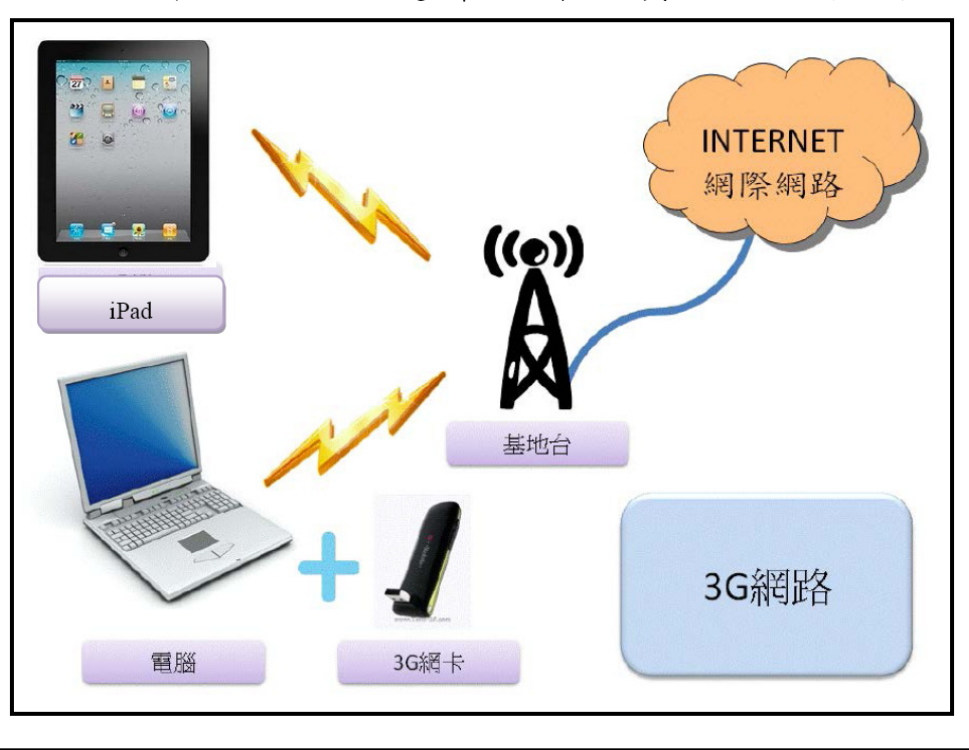

 $\overline{\phantom{0}}$ 

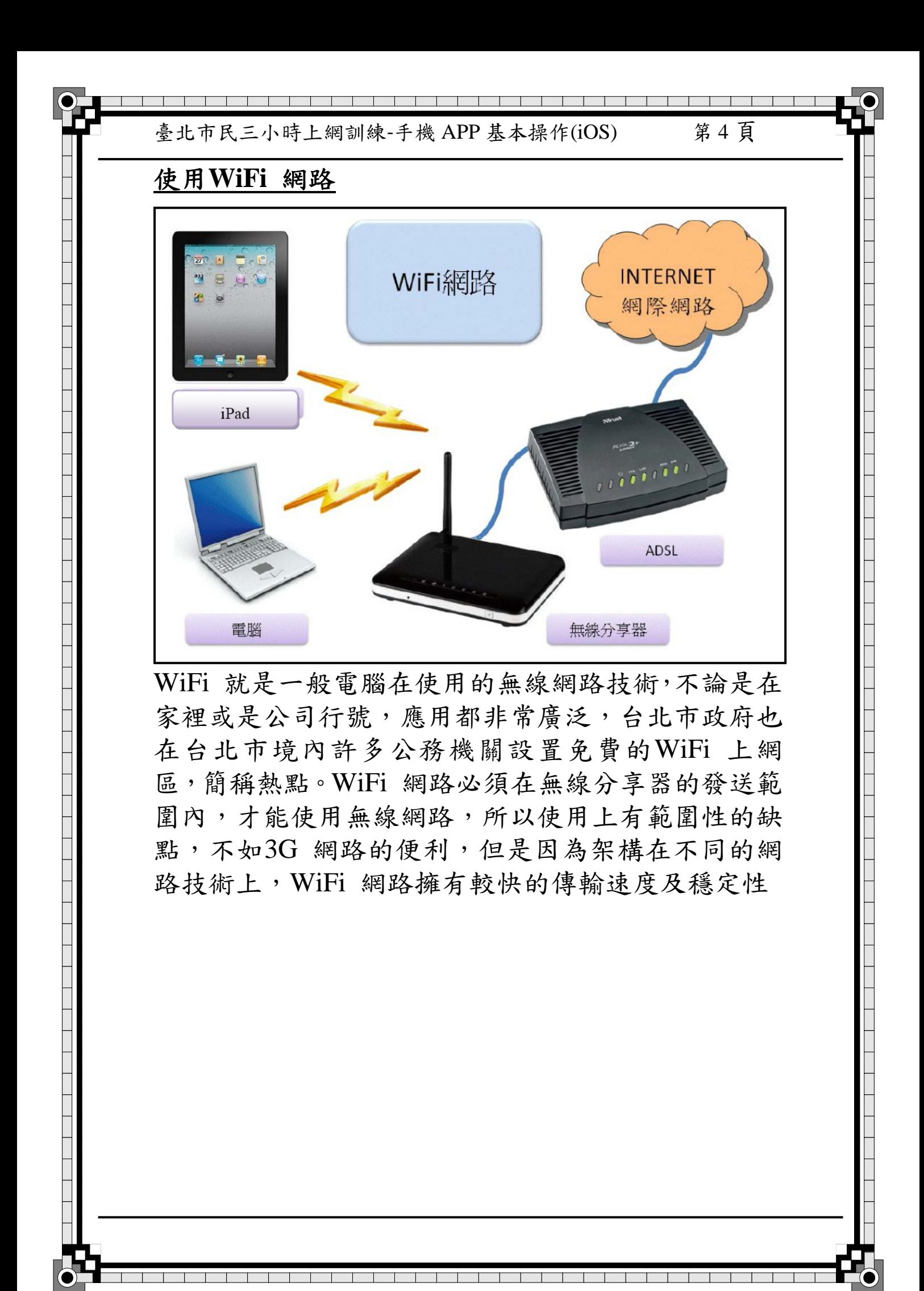

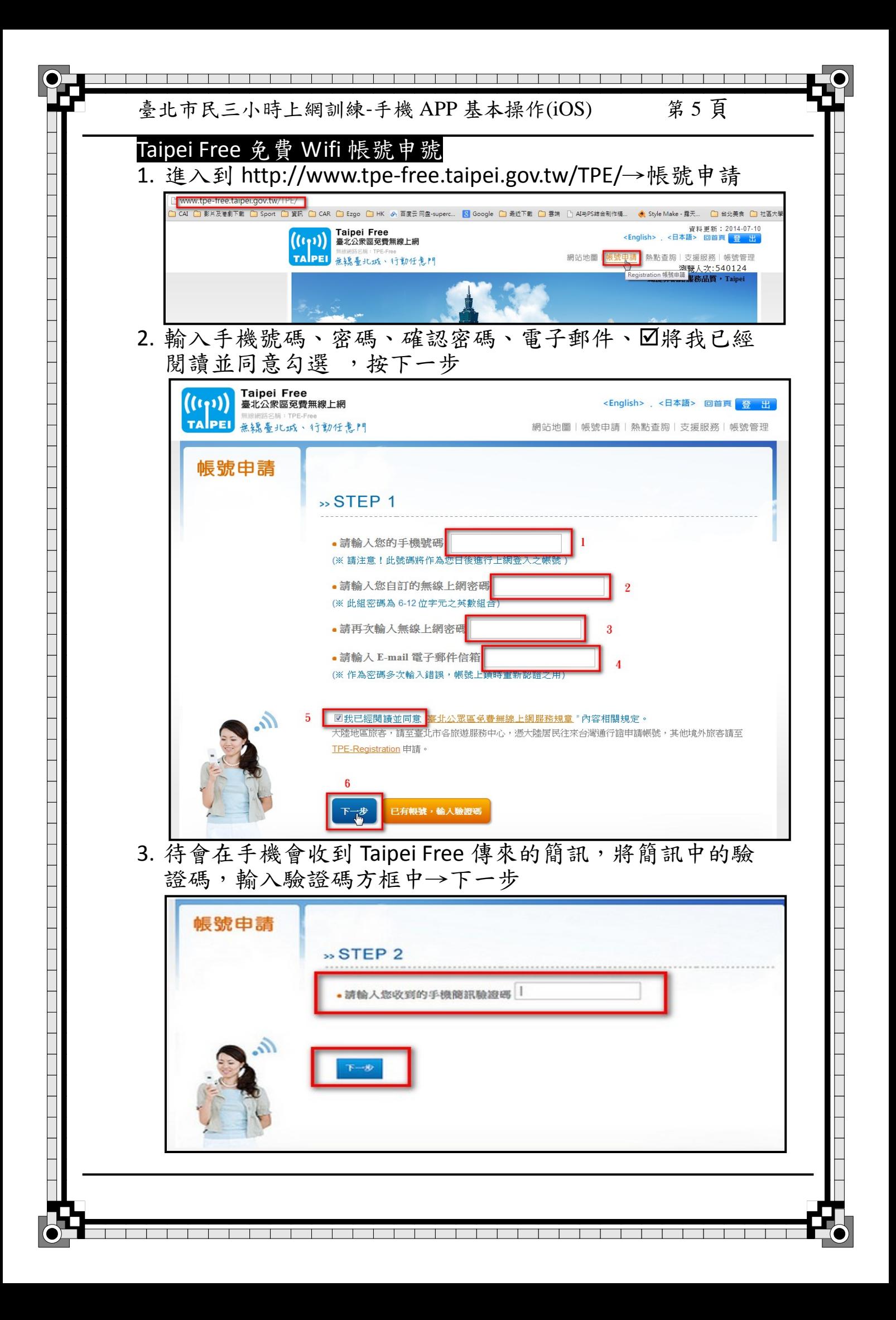

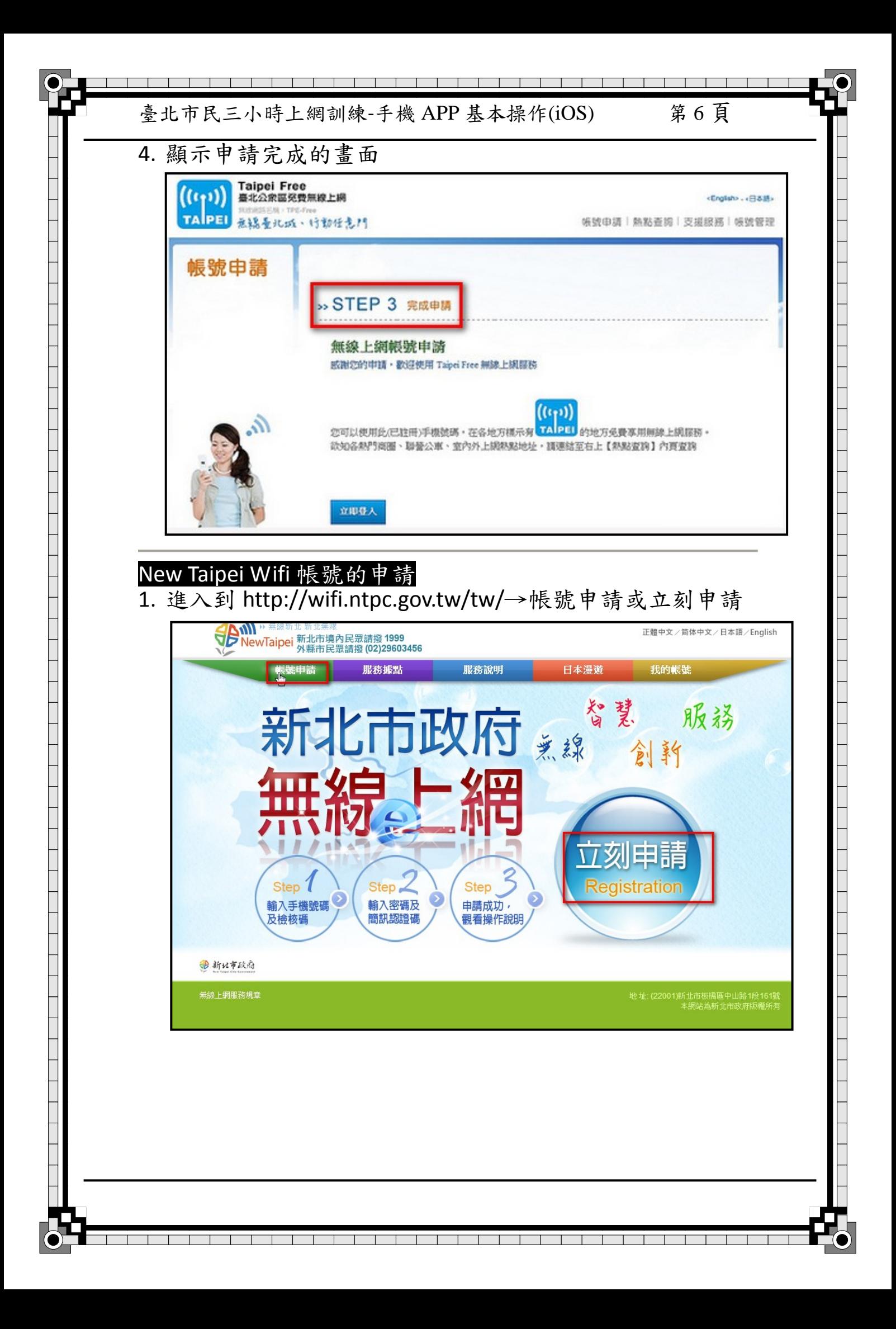

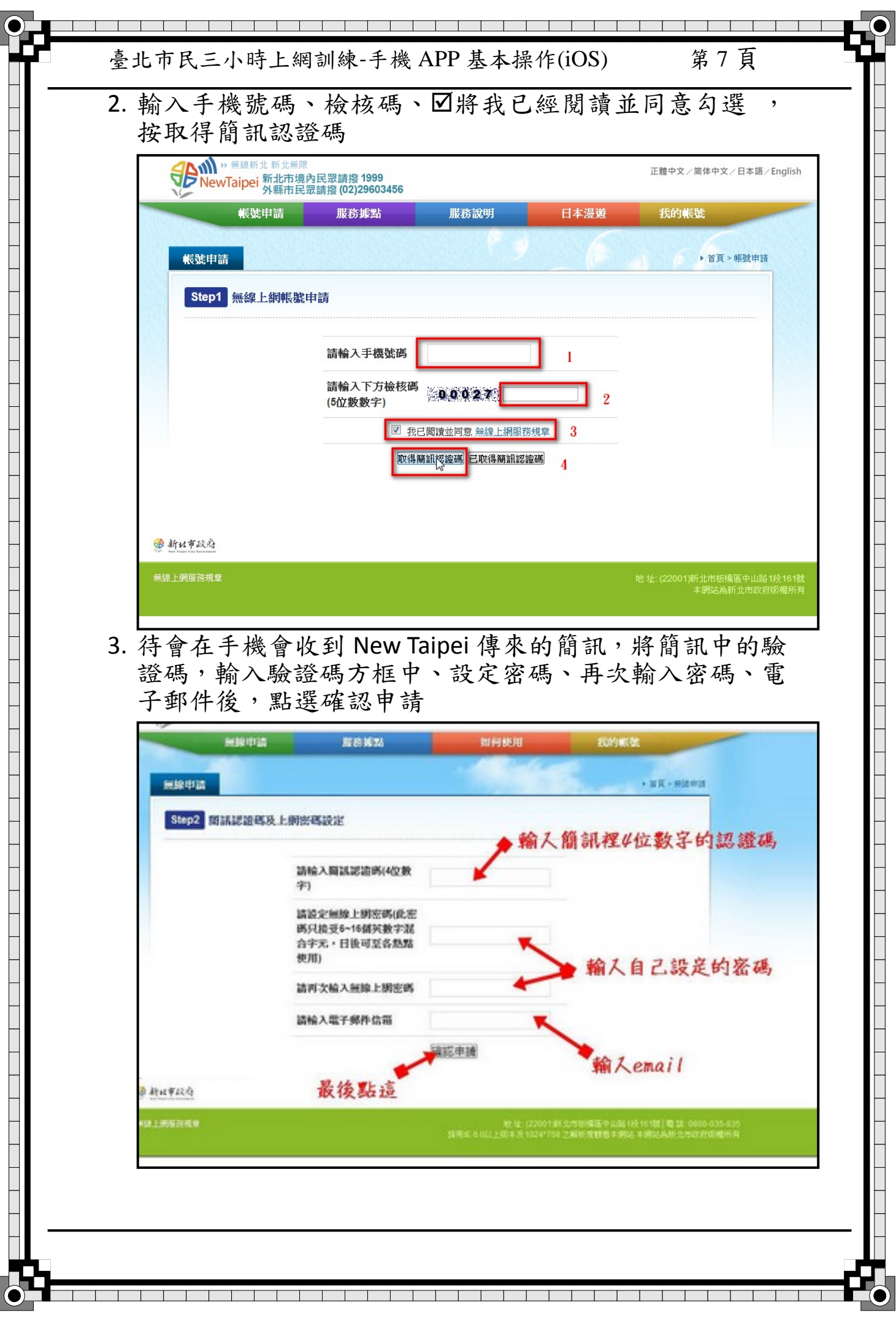

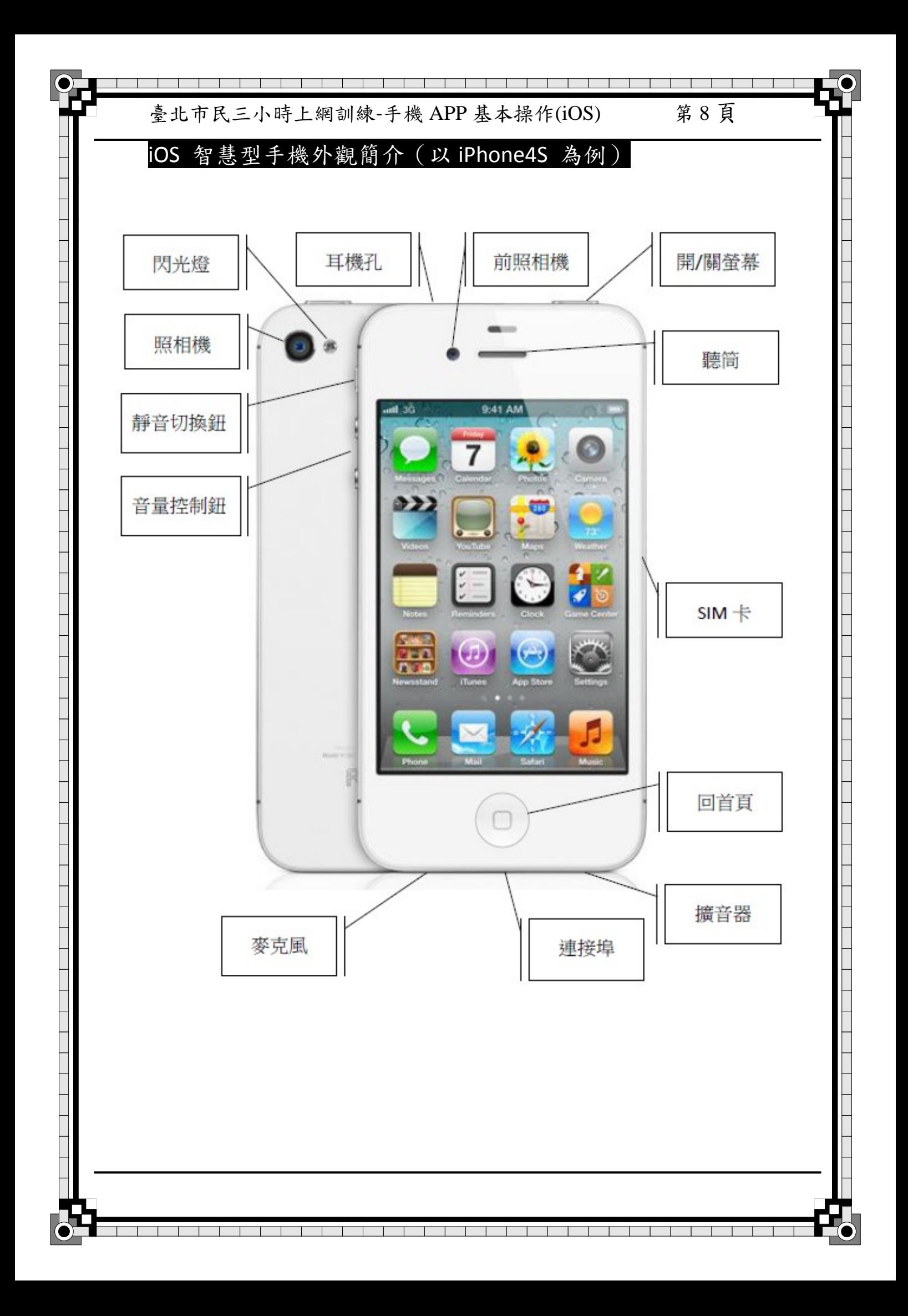

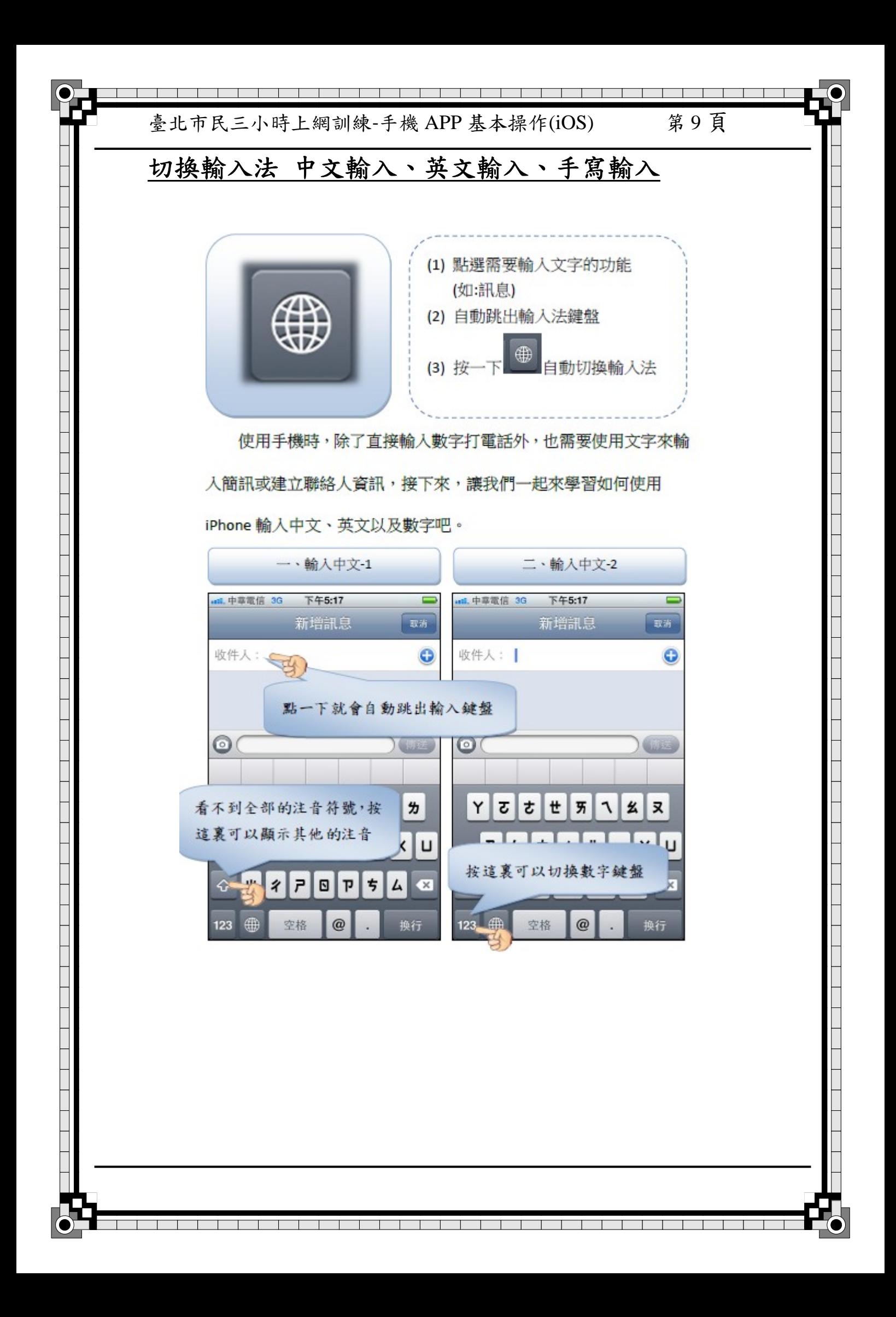

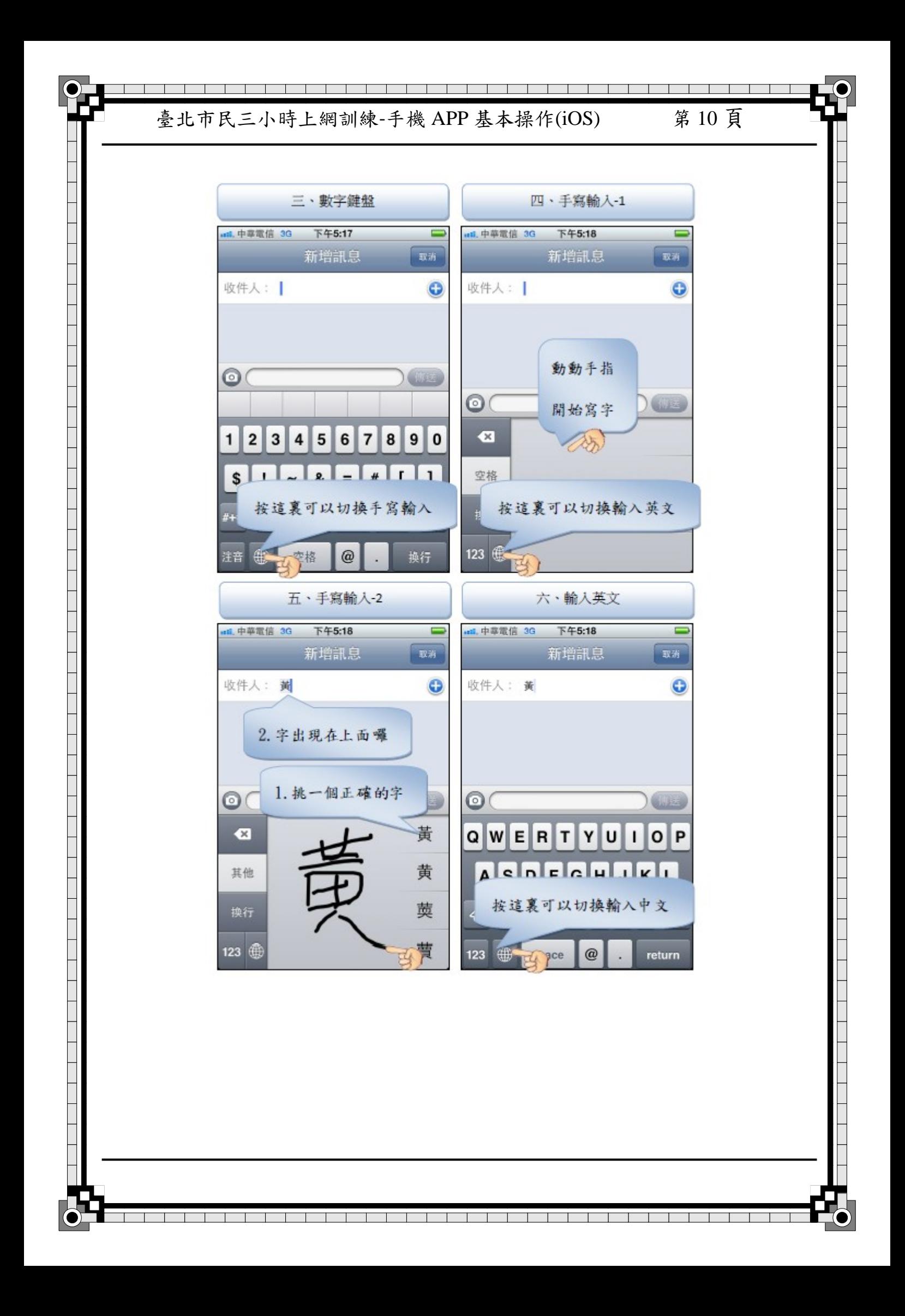

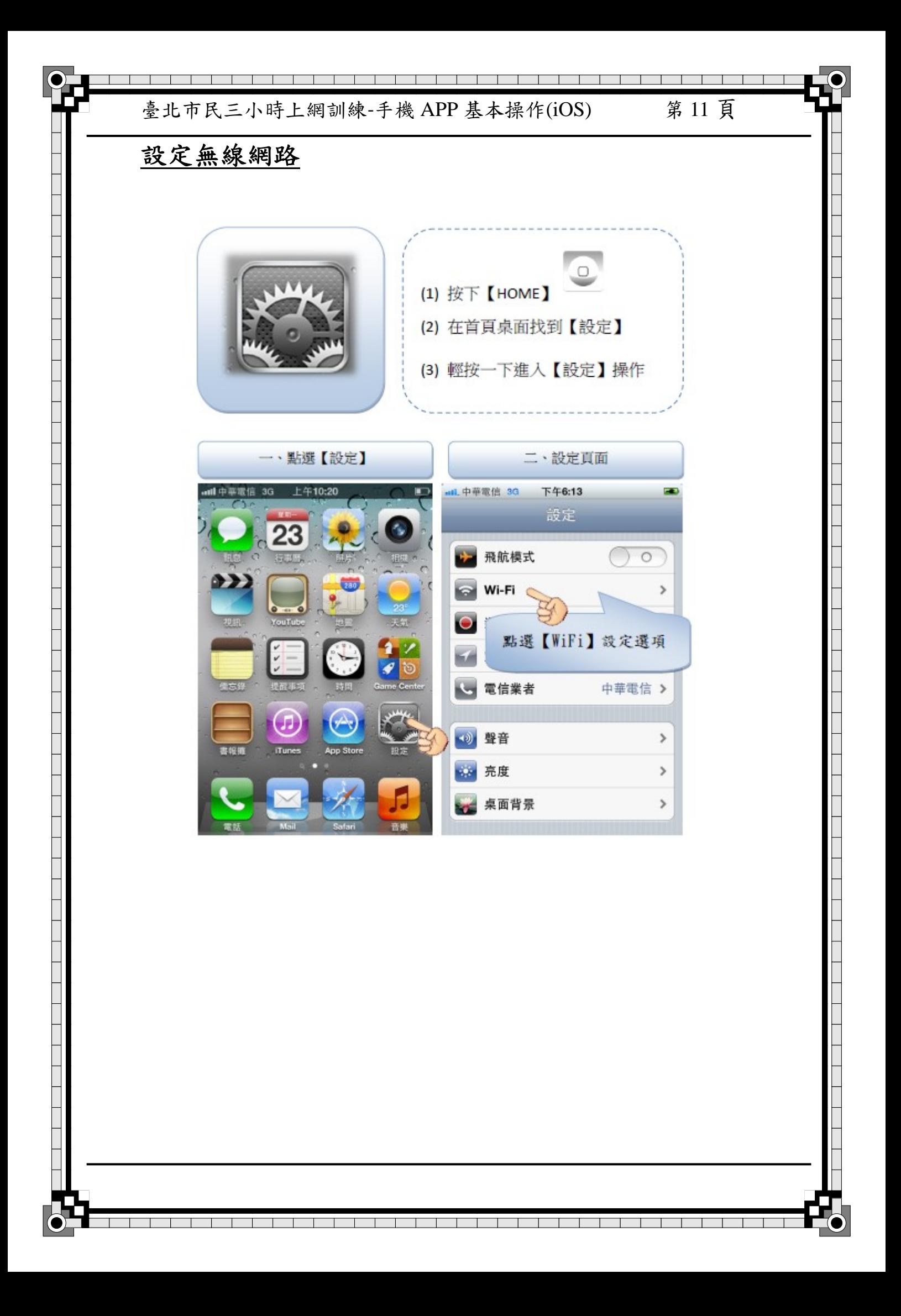

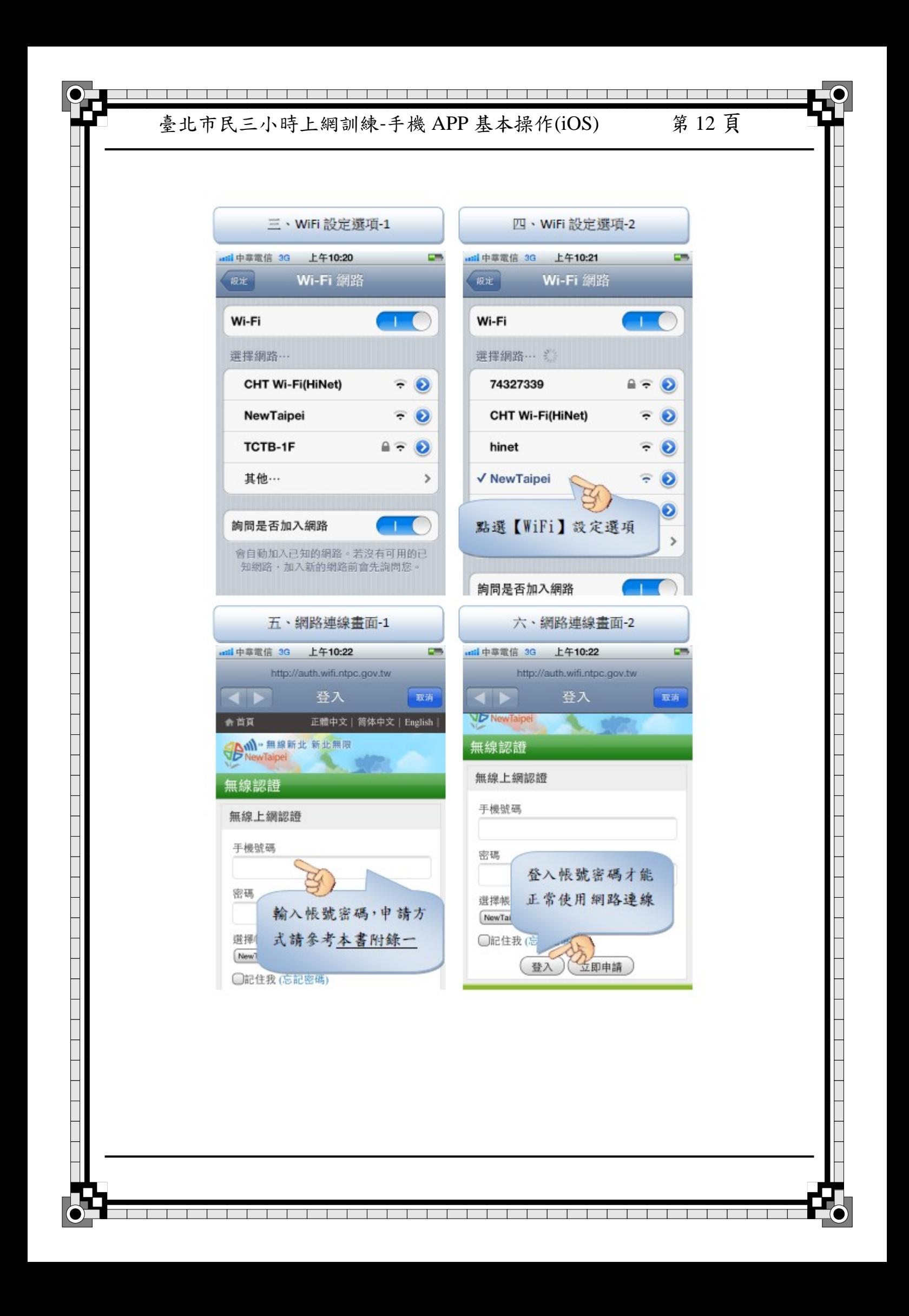

臺北市民三小時上網訓練‐手機 APP 基本操作(iOS) 第 13 頁

# 應用程式介紹**-App Store**

App Store 是 iPhone 的官方程式,其實就是一個網路 上的商店,在App Store 販賣的是各式各樣的手機應 用程式 (Application, 簡稱APP),當然,免費的應用 程式(APP)也都可以在這裡找到,只要在手機上按 一下 App Store 圖示,就會顯示各式各樣的手機應用 程式(APP),包括:遊戲、商務應用、娛樂、財務、 健康與體能、效率工具、社交網絡等等,您依照上述 類別去瀏覽、搜尋關鍵字就能找到各種APP,或是查 查看其他使用者所推薦的應用程式(APP)。

App Store 的應用程式 (APP)讓您下載安裝之後,馬 上就可以使用,其中部分的應用程式是免費的,像是 Facebook 以及許多小遊戲都是免費的哦。大家只要透 過 3G 或無線網路(WiFi)下載之後就可以立即使 用,非常的方便。使用 App Store 前必須先申請 Apple ID 帳戶之後才可以下載應用程式(APP),不管是免 費或收費的APP,每次下載前都必須先輸入Apple ID 確認之後,才可下載

臺北市民三小時上網訓練‐手機 APP 基本操作(iOS) 第 14 頁

# 註冊**Apple ID**

註冊 ID,是向美國蘋果公 司申請會員權利,無需繳交任 何費用,申請會員才能使用更 多更好的服務。重點是,註冊 之後才能下載及使用 APP。

提醒同學,您上課註冊過 之後,回家就不需要另外再註 冊了哦!

一、確認國家或地區

下午1:58

新增帳號

請依照符合您付款方式的帳單地址,為該

商店選擇國家或地區,然後點一下[下一

台湾

 $\top$  $\top$  $\overline{\phantom{a}}$   $\overline{\phantom{a}}$ 

┱ ┱  $\overline{\phantom{a}}$ 

ad. 中華電信 3G

確認您的國家或地區

取消

圳· 商店

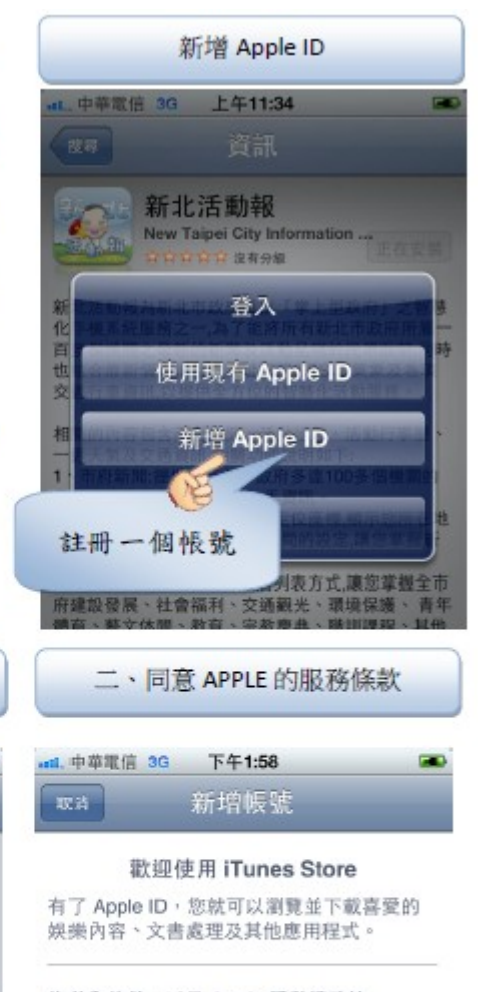

條款和條件,以及 Apple 隱私權政策 請先閱讀並同意這些條款和條件,才能使用 這項服務。

### 以電子郵件傳送

iTunes Store 服務條款

A. Mac App商店、App商店與iBookstore銷售條款 B. Mac App前店、App前店與iBookstore條款與約定 C. 隠私權政策

以下所載之法律協議管轄您使用Mac App商店、App 商店與iBookstore。如欲同意本條款,請點選「同<br>意』。如您不同意本條款,請勿點選「同意」並請勿 ik El 同意

 $\overline{\phantom{a}}$ 

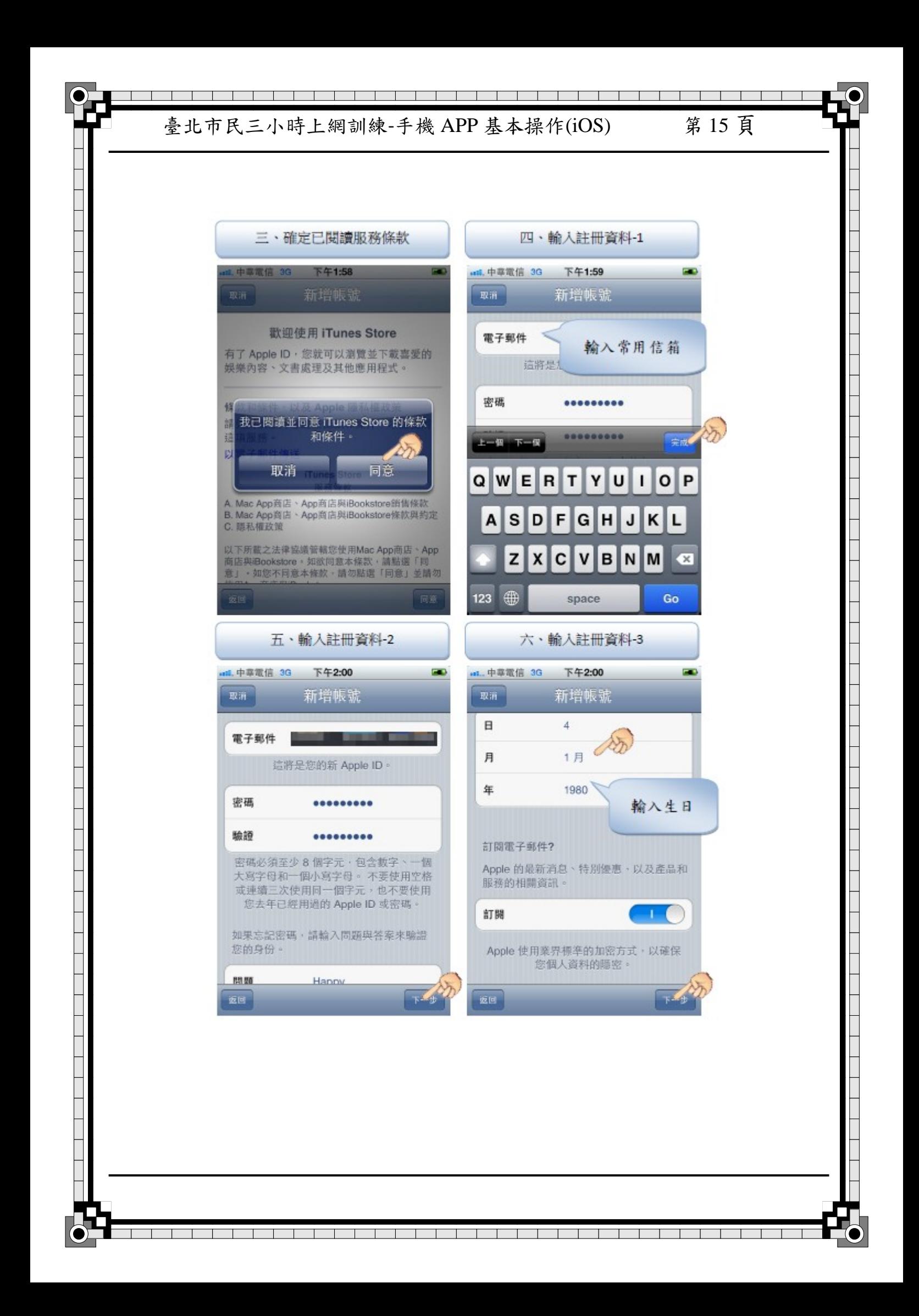

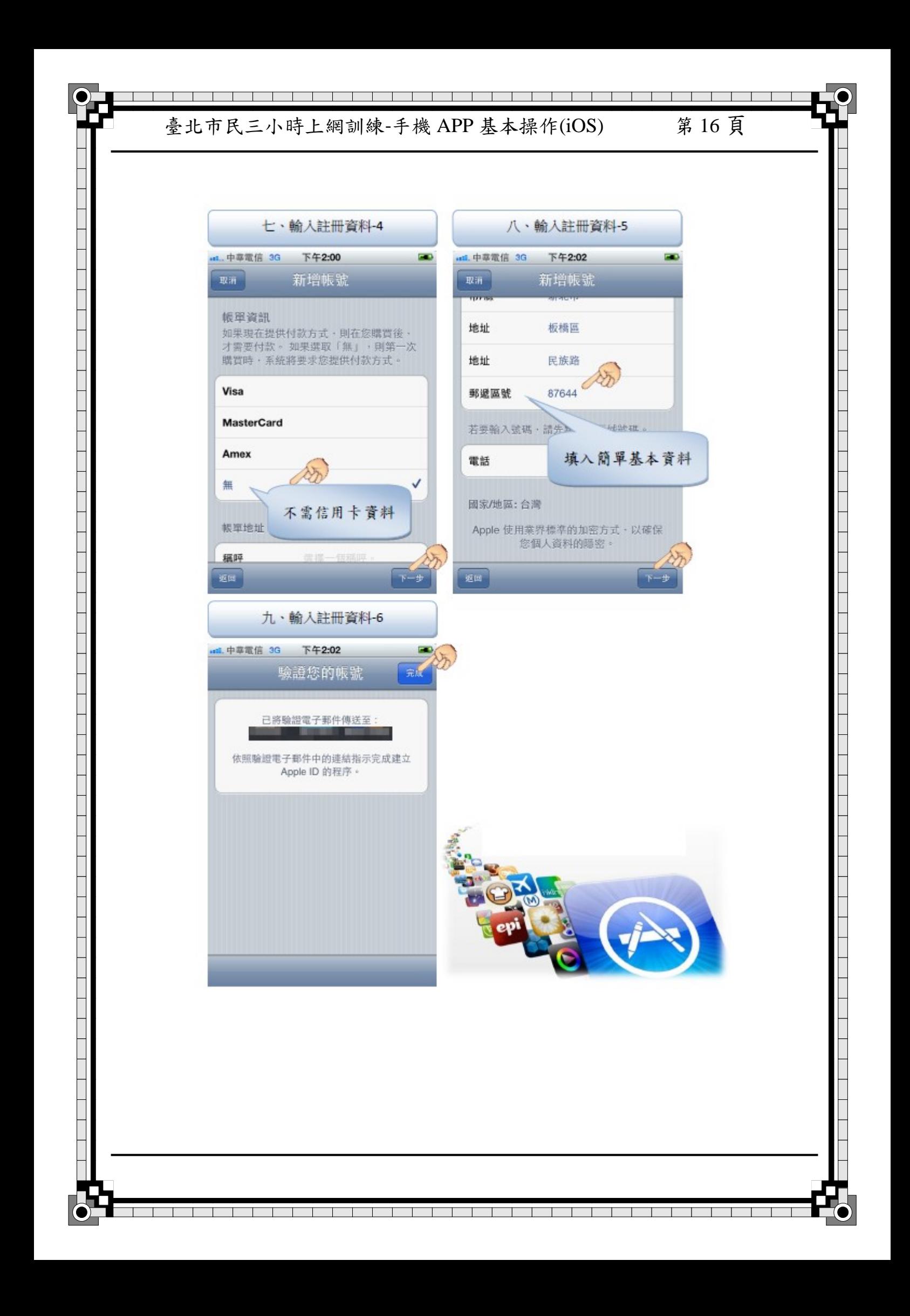

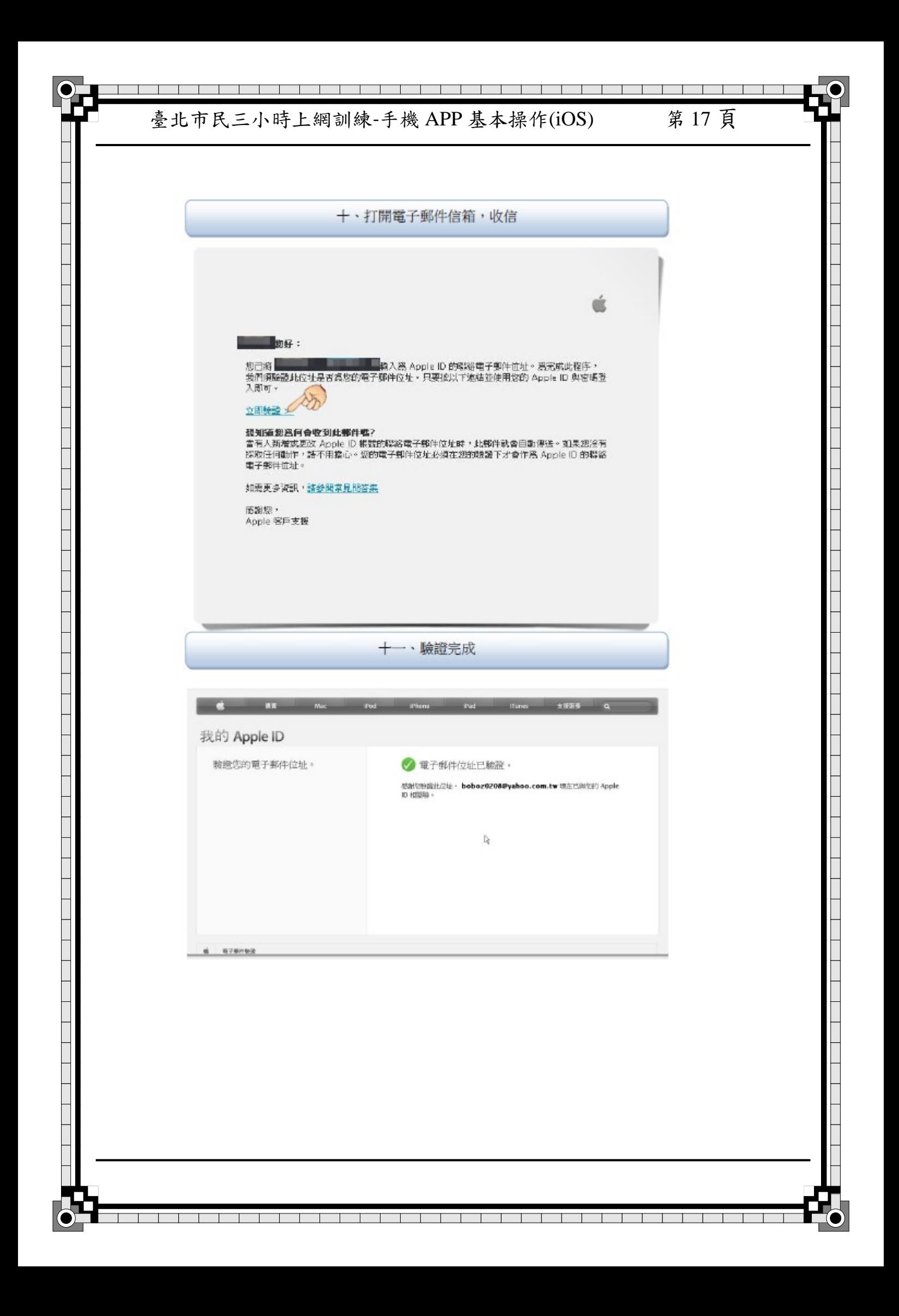

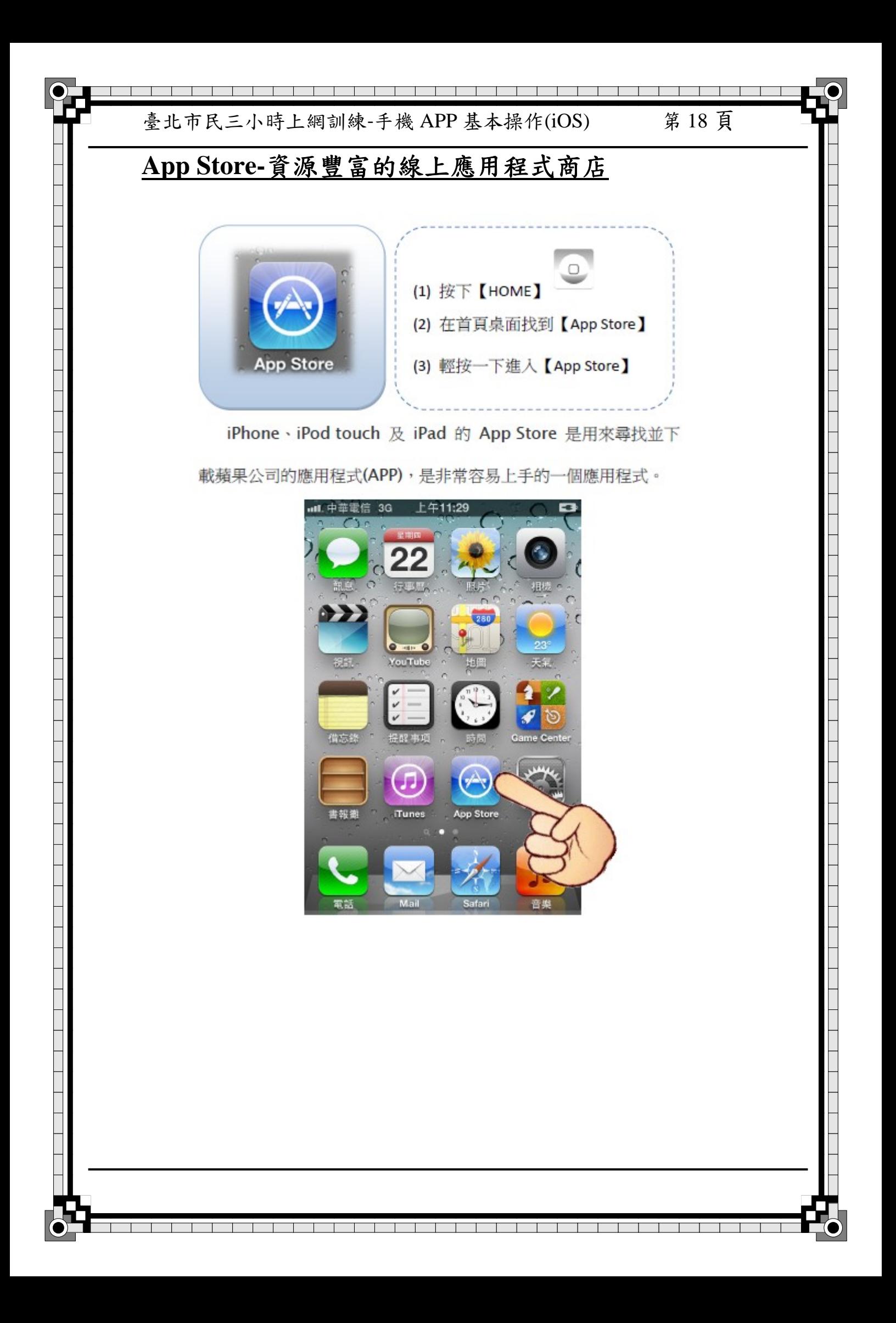

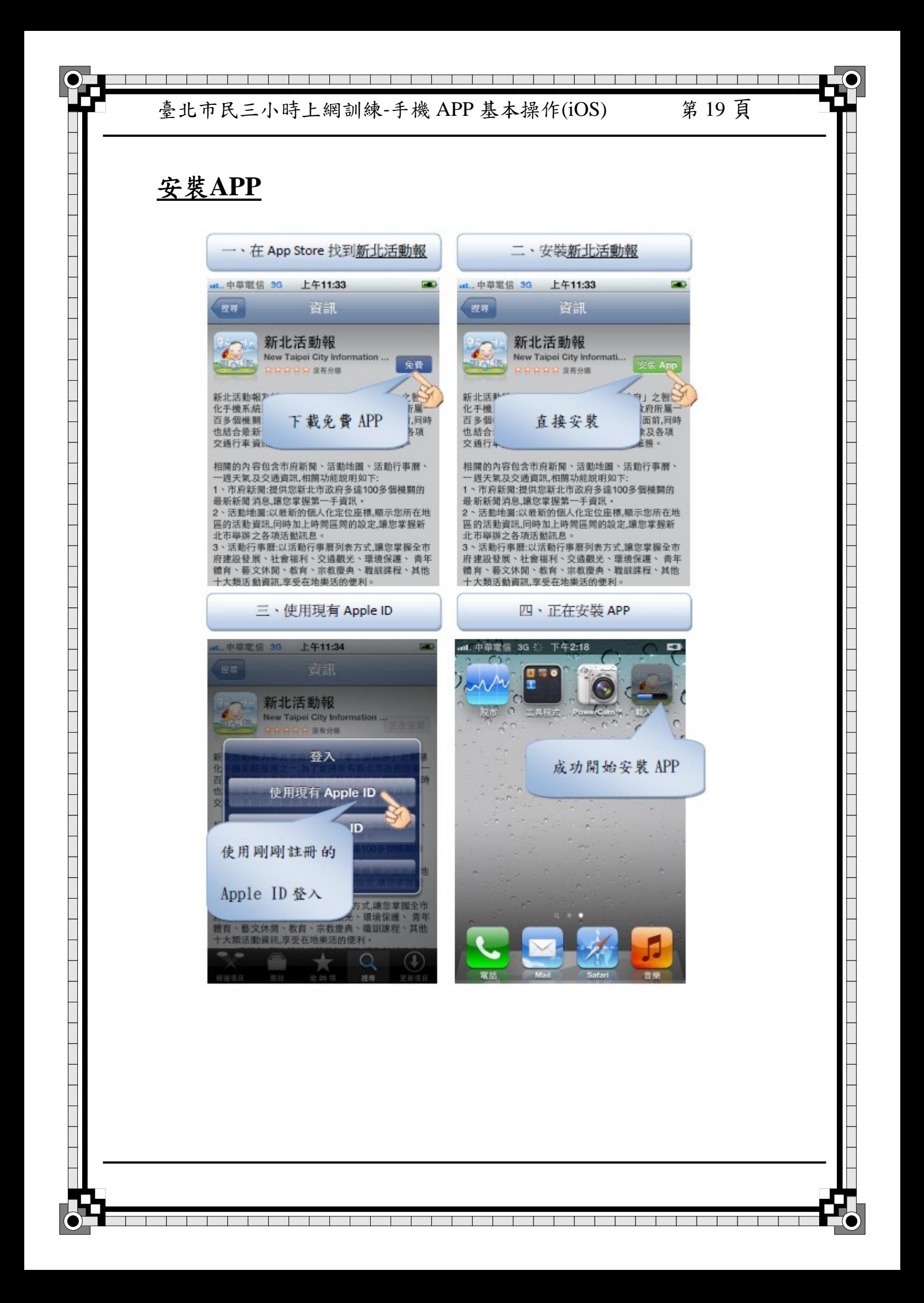

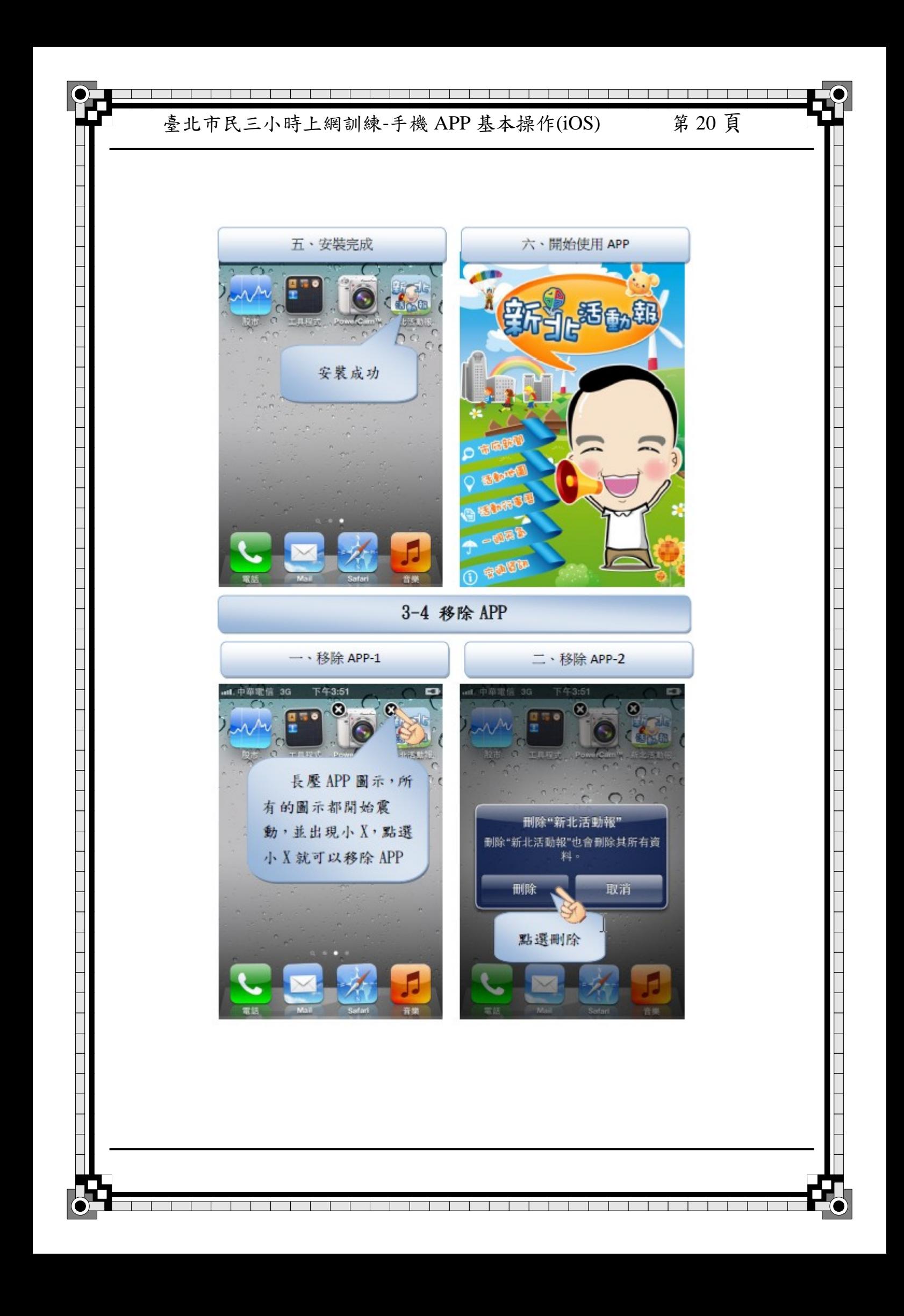

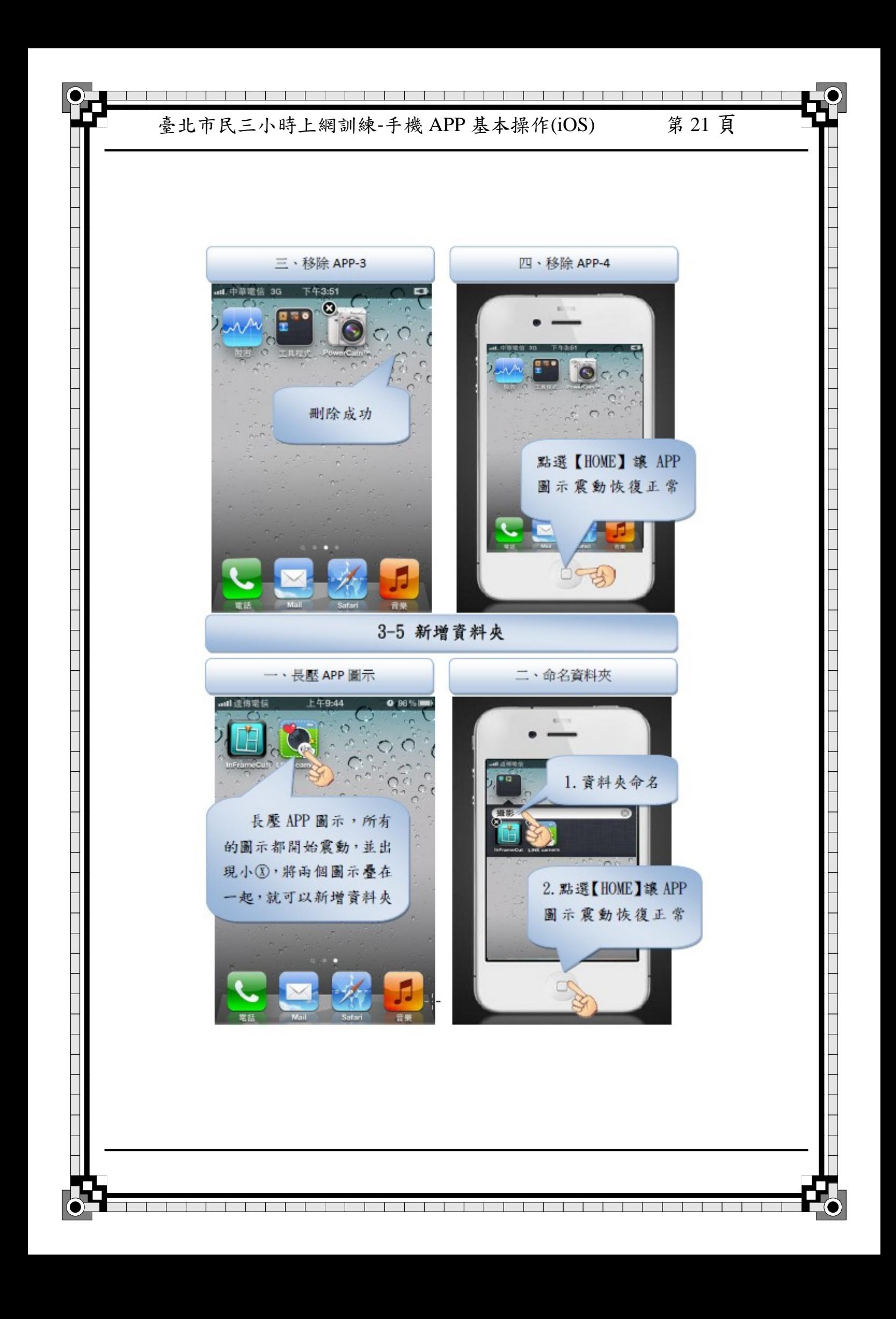